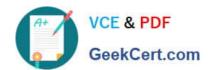

# 117-102<sup>Q&As</sup>

Lpi Level 1 Exam 102

## Pass home 117-102 Exam with 100% Guarantee

Free Download Real Questions & Answers PDF and VCE file from:

https://www.geekcert.com/117-102.html

100% Passing Guarantee 100% Money Back Assurance

Following Questions and Answers are all new published by home Official Exam Center

- Instant Download After Purchase
- 100% Money Back Guarantee
- 365 Days Free Update
- 800,000+ Satisfied Customers

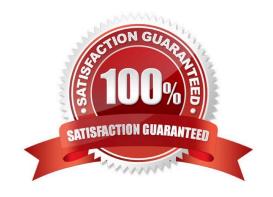

### https://www.geekcert.com/117-102.html 2021 Latest geekcert 117-102 PDF and VCE dumps Download

#### **QUESTION 1**

| 4020 HOLV                                                                                                    |
|----------------------------------------------------------------------------------------------------|
| What command could you use to confirm function of a ppp connection before establishing it?                                                                                                    |
| A. minicom                                                                                                    |
| B. hyperterminal                                                                                                    |
| C. setserial                                                                                                    |
| D. modemset                                                                                                    |
| E. None of the choices                                                                                                    |
| Correct Answer: A                                                                                                    |
|                                                                                                    |
| QUESTION 2                                                                                                    |
| You use the public NTP server time.nist.gov to make sure your system clock is accurate before using it to adjust your hardware clock. Complete the following command to accomplish this: time.nist.gov |
| Correct Answer: ntpdate                                                                                                    |
| With the command ntpdate time.nist.gov you can set your clock.                                                                                                    |
|                                                                                                    |
| QUESTION 3                                                                                                    |
| GNU Make determines which pieces of a large program need to be recompiled and issues the commands to recompile them when necessary.                                                                    |
| A. true                                                                                                    |
| B. false                                                                                                    |
| Correct Answer: A                                                                                                    |
| GNU Make is a program that determines which pieces of a large program need to be recompiled and issues the commands to recompile them, when necessary.                                                 |
| QUESTION 4                                                                                                    |
| You wish to list the contents of your crontab. Type in the simplest command to do this                                                                                                    |
| Correct Answer: crontab -I                                                                                                    |
| Construitment. Grantab 1                                                                                                    |

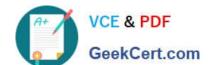

### https://www.geekcert.com/117-102.html

2021 Latest geekcert 117-102 PDF and VCE dumps Download

#### **QUESTION 5**

Where are command line aliases defined for a user?

Type the full path and name of the file for the currently logged in user.

Correct Answer: /.bashrc

117-102 Practice Test

117-102 Exam Questions

117-102 Braindumps

#### https://www.geekcert.com/117-102.html

2021 Latest geekcert 117-102 PDF and VCE dumps Download

To Read the Whole Q&As, please purchase the Complete Version from Our website.

## Try our product!

100% Guaranteed Success

100% Money Back Guarantee

365 Days Free Update

**Instant Download After Purchase** 

24x7 Customer Support

Average 99.9% Success Rate

More than 800,000 Satisfied Customers Worldwide

Multi-Platform capabilities - Windows, Mac, Android, iPhone, iPod, iPad, Kindle

We provide exam PDF and VCE of Cisco, Microsoft, IBM, CompTIA, Oracle and other IT Certifications. You can view Vendor list of All Certification Exams offered:

https://www.geekcert.com/allproducts

## **Need Help**

Please provide as much detail as possible so we can best assist you. To update a previously submitted ticket:

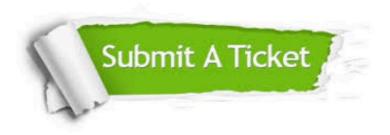

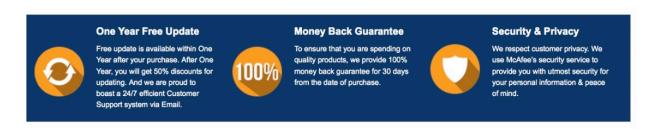

Any charges made through this site will appear as Global Simulators Limited.

All trademarks are the property of their respective owners.

Copyright © geekcert, All Rights Reserved.